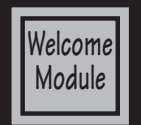

## **Digital Print Design Mr. Slade / Student Disclosure**

### **Introduction:**

Your son/daughter has selected a class in Digital Print Design. As the instructor, I would like to introduce you to the graphics class. The class focuses on developing computer skills that the students will be able to apply to all aspects of their life. The course will develop skills in InDesign, Photoshop, and Illustrator. The print design concepts will help them develop digital publishing skills and prepare them for a possible career in the Graphics/Printing Industry. Students will be producing a number of projects and there is a **\$25 lab fee** to help cover the cost of materials.

The text for Digital Print Design is:

• The Graphic Designer's Digital Toolkit, by Alan B Wood (ISBN: 978-1-133-60269-9)

Text books are checked out to all students and will need to be checked in at the end of the semester. There will be a \$25 text book rental fee for all students taking concurrent enrollment. Due to the technology used and assignments requiring the use of the Internet all graphics students are to have a signed AUP Form completed and turned into the school. Students will be provided with a three ring divider and tabs, they will be expected to organize graded assignments and assignment sheets on a daily bases.

### **Rules For Success**

- Do your own work, students sharing or using others work will receive zero credit for the assignment.
- Pay attention to due dates! Assignments are due at the end of the 5 day modules. Late work turned in during the grace period will receive a 20% deduction. Work received after the grace period will not be graded.
- Come to class on time and prepared, students are awarded participation points for each module based upon preparedness, helping others, and staying on task.
- Do not deface desk and equipment, we have a great lab take pride in your school.
- Clean up after yourself, your mom doesn't work here.
- Keep your files organized. Nothing is worst than doing the assignment and then losing your work.
- Follow the school code of conduct, see your student planner for more information
- Follow all safety guidelines, we don't want to loss a hand or eye.
- Don't use equipment without proper training.
- Be here everyday, there are daily participation points and you are responsible to make up missing work.
- Honor the learning of others, East High is a learning environment and it takes use all to be successful. .
- Have fun! But be respectful.

#### **Cell Phones:**

Cell phone usage is not allowed during class and lab time. Cell phones are to be keep in the students backpack or other secure location. Any cell phones visible during class or lab will be confiscated and placed in a lock box. The lock box will be unlocked daily at 2:35pm.

#### **Safety:**

Shop equipment and tools are to be handled only when they are to be used for their intended purpose and proper safety instruction has been received. Horseplay, running, or disruptive behavior will not be tolerated and students are not allowed into the office or supply area unless asked to do so. Proper clothing must be worn at all times. Loose clothing and long hair must be tied back and the school dress code will be enforced. All students are required to pass a safety test with a 100%.

#### **Canvas & Grading:**

Many assignments to be graded will be submitted through Canvas. Canvas allows me to provided terminology, demonstration videos, and other resource to the students. Students can access Canvas from home at https://slcschools.instructure.com. It is important all students become familiar with using the platform as quickly as possible. The following are key features of Canvas.

**HOME:** The home tab is the lifeline for this course. It displays all of the course content divided in to modules. Each module has a clearly defined set of learning objectives. Please reference them before beginning and after completing a module. It should be your goal to thoroughly understand all learning objectives upon the successful completion of a module.

ANNOUNCEMENTS: The announcements tab is how your instructor will communicate with the class.<br>An announcement will be sent every Monday at 7 am to remind students what they should be work-<br>ing on. These announcements will c (page 4). I will be showing the students how to forward all announcements via text message in the n'ext few days. Parents are encouraged to have announcements forwarded via text message or email, your student will be able to set up forwarding for you by the end of the week.

**GRADES:** Grades in Introduction to Graphic Communications will be posted at all times. It is each<br>students' responsibility to keep track of their own grades. Once all items in a module have been graded your instructor will lock the module and additional submissions will not be allowed. (aka- Work is due by the date posted.) Email your instructor at todd.slade@slcschools.org with any questions about grades. Grades will be posted on Power School as soon as all grading is completed.

Please note: Not all activities are graded. Assignments, quizzes, participation, etc... are graded. Other activities are supplemental exercises and may not be graded. They are intended to help you complete the graded assignments.

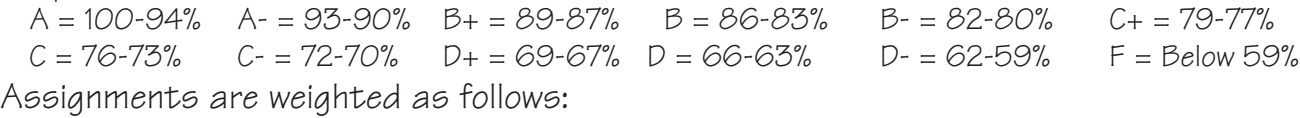

Assignments 75% Participation 10% Quizzes 5% Final 10%

#### **Attendance:**

Daily attendance is very important to the students success in the class due to the nature of supplies and equipment needed to complete class assignments. The school attendance policy will enforced, the policy can be located in the student hand book pages 6-7. Absences must be excused within 5 days of returning to school or they will be unexcused. It is the students responsibility to determine and complete missed work on the day they return to class. Student may make up all work and assignments only if the absence is excused. I provide an after school lab on Tuesdays & Wednesdays from 2:30-4:00 for students to make-up missing work or receive extra help. Please encour-<br>age your student to use this resource as needed.

**Clean-up and Equipment Usage:**<br>Students are required to clean up after using equipment. They will be assigned a<br>computer workstation and five screen printing Frame. Students are responsible for daily clean-up of the workstation, screen frame, and any other areas they work. Screen frames are assigned to the student free of charge, however, damaged screens due to improper clean-up or misuse are the students responsibility. Cleaning cost is \$5 and replacement cost of screens is \$20 each.

**Participation & Extra Credit:**<br>Participation will be a important part of the students grade. Participation points<br>are awarded on a daily bases to students that arrive to class on time ready to partic-<br>ipate in the da<u>ily </u> to complete a **"PARTICIPATION"** assessment every five days for credit. Students that<br>give themselves credit for days they are absent or full credit for days they are tardy will receive a zero on their participation. Extra credit is available during open lab after  $\,$ school, students are required to sign up for extra credit in advance.

#### **Office Hours:**

I am available to meet with parents and students on Tuesdays & Wednesdays from 2:30 - 4:00 pm. Please contact me via e-mail at todd.slade@slcschools.org to schedule a visit.

#### **Contact Information:**

I would also like to encourage parents to participate in their daughter/son's educa- tion by contacting me if they have any questions or concerns relating to a particular class. Normal school hours are 7:00 to 3:00, phone 583-1661 ext. 1306. However, it is best to reach me at "todd.slade@slcschools.org". It would also be helpful if you add my e-mail to your address book to prevent class updates from being sent to spam. Don't forget Parent Conferences September (1st Semester) and March (2nd Semester) I look forward to meeting you then.

In an attempt to keep you better informed about projects and assignments being completed in class I provide a bi-weekly texting for parents with update abouts class activities and invite you to participate.

**Parents & students can follow East High Graphics activities:**

 **Facebook: www.facebook.com/EHSGraphics** 

**Twitter: "slade@ehsgraphics"**

**Instagram: EHSGraphics**

**Website: EHSGraphics.org**

#### **Non Discrimination Policy:**

The Salt Lake City School District does not discriminate on the basis of age, color,<br>disability, national origin, pregnancy, race, religion, or sex, in its programs and activities. The following person has been designated to handle inquiries regarding the non-discrimi-<br>nation policy: Kathleen Christy, Assistant to the Superintendent, 440 East 100 South, Salt Lake City, Utah 84111, 578-8251. You may also contact the Office for Civil Rights, S Denver, CO, (303) 844-5695.

#### **SkillsUSA:**

Students enrolled in a CTE Skilled & Technical (Graphics) can join SKillsUSA, a CTSO (Career and Technical Student Organization). SkillsUSA provides the student with opportunities to for Personal Growth and to develop Leadership Skills through field trips, service projects, guest speakers, and skills competitions. The membership fee for East High SkillsUSAi s \$25. Please fill out the East SkillsUSA Membership applica-<br>tion at joinskills.ehsgraphics.org. Parents, SkillsUSA participation in region, state and national events requires national membership and the membership registration asks for the following information: Students Name, Home Address, Personal e-mail, DOB and Grade Level in school.

#### **Concurrent Enrollment/Fine Arts Credit:**

Students can receive up to 3 SLCC credit hours through concurrent enrollment. These credits can be used as an elective towards Graphic Design and Electronic Publishing majors at SLCC or be transfered to most colleges as elective credit. There is a cost for concurrent enroll of \$5 per credit hour and a one time \$40 enrollment fee (\$55). However, the cost for these credits on campus would be \$495. This concurrent enrollment course can also be used for .5 credit of Fine Art for graduation.

> **Keep the disclosure for your records. Return the completed Student Info Sheet next class.**

## Semester Schedule at a Glance

Please use the schedule below as a reference as you work through the course materials for Digital Print Design. In addition to the schedule posted below, your instructor will post module due dates through course announcements and the due dates are posted within each module. All work is due on the day assigned at 11:59pm unless otherwise noted.

#### Semester Schedule at a Glance

#### **Module Assignments and Due Dates**

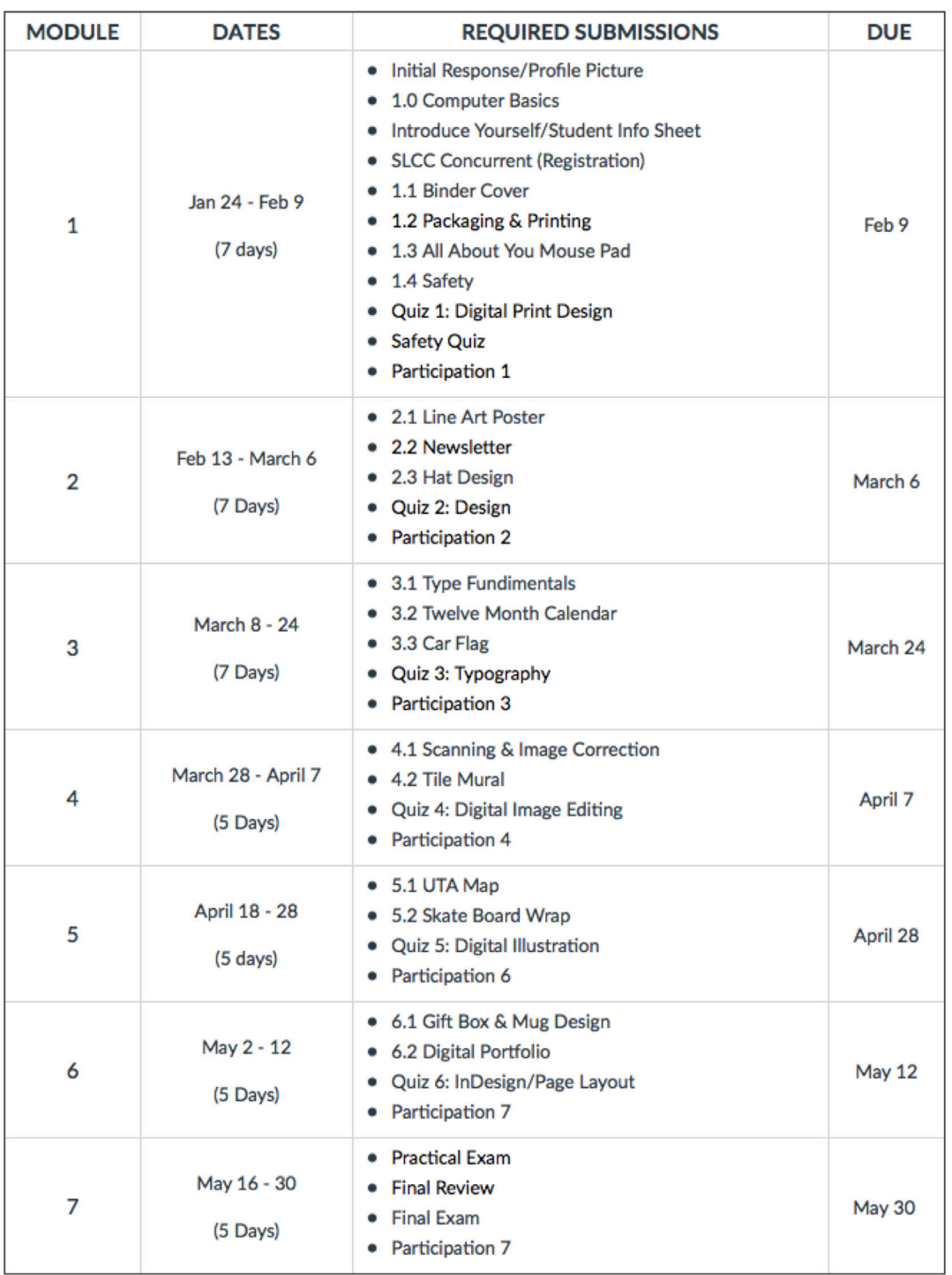

Any activities submitted late will be docked 10% of the total value of an assignment. Modules will be locked after all activities are graded and submissions will no longer be accepted. All activities in Digital Print Design are expected to be submitted on time.

# Student Info Sheet

**DIGITAL PRINT DESIGN** 

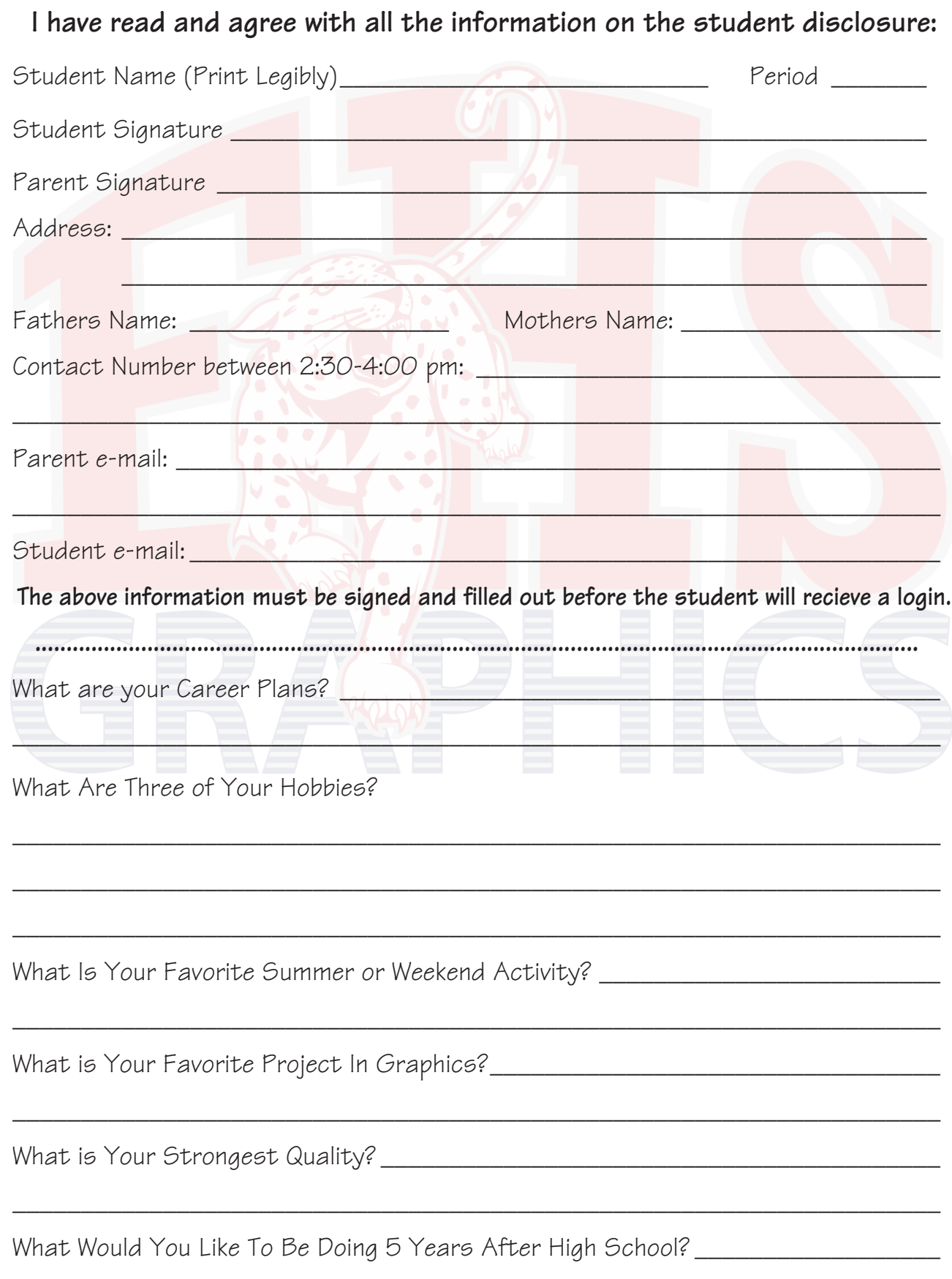

# **Welcome To Digital Print Design**

**1- Log on to the computer:**

**User Name: first initial / last initial / student number**

**Password: two digit month and four digit year of birth (ex. 082003)**

- **2- Boot up Safari from the dock.**
- **3- Go to "ehsgraphics.org"**
- **4- Log into Canvas: (use Canvas link at "ehsgraphics.org")**

**User Name: District E-Mail (todd.s741@slcstudents.org) ("FirstName"."FirstLetterofLastName""lastDigiits of StudentNumber"@slcstudents.org")**

**Password: Same as computer log in**

- **5- Review the "Welcome To Graphic Communications" Module.**
- **6- Complete "Initial Response."**
- **7- Complete Computer Basics**
- **8- Take "Welcome Quiz."**
- **9- Complete "Introduce Yourself."**
- **10- Log into Canvas & Review the Welcome Module & Syllabus with parent/guardian. (Paper copy of available upon request)**
- **11- Fill out & sign "Student Info Sheet"**
- **12 Return signed "Student Info Sheet" next class.**
- **13- Complete the application process for Concurrent Enrollment. (optional)**